## **PMR-3202 Introdução ao Projeto de Sistemas Mecânicos Programa do Laboratório**

## Turma: 01 (segunda-feira das 8h20 às 11h00) Professor: Rafael Traldi Moura

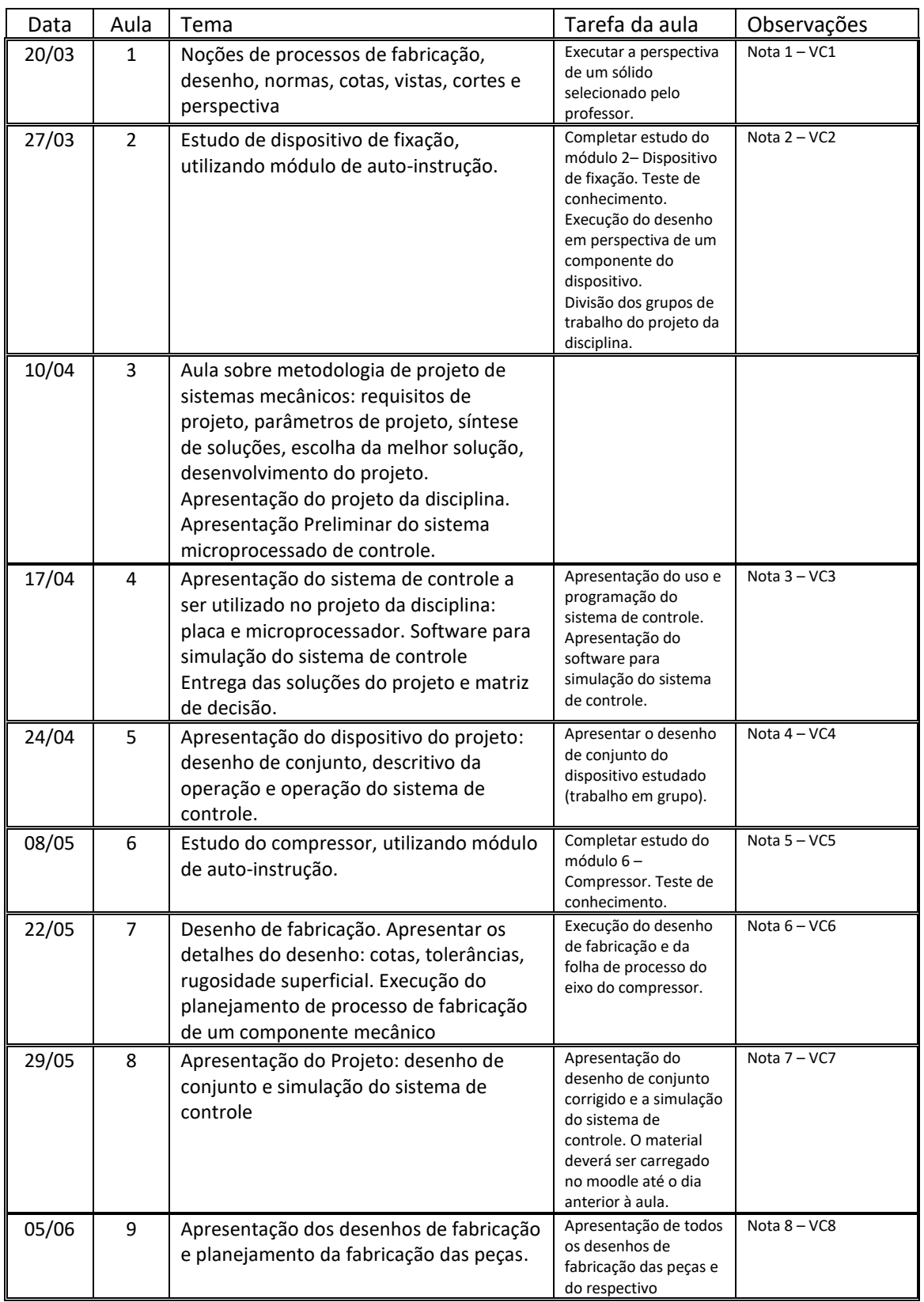

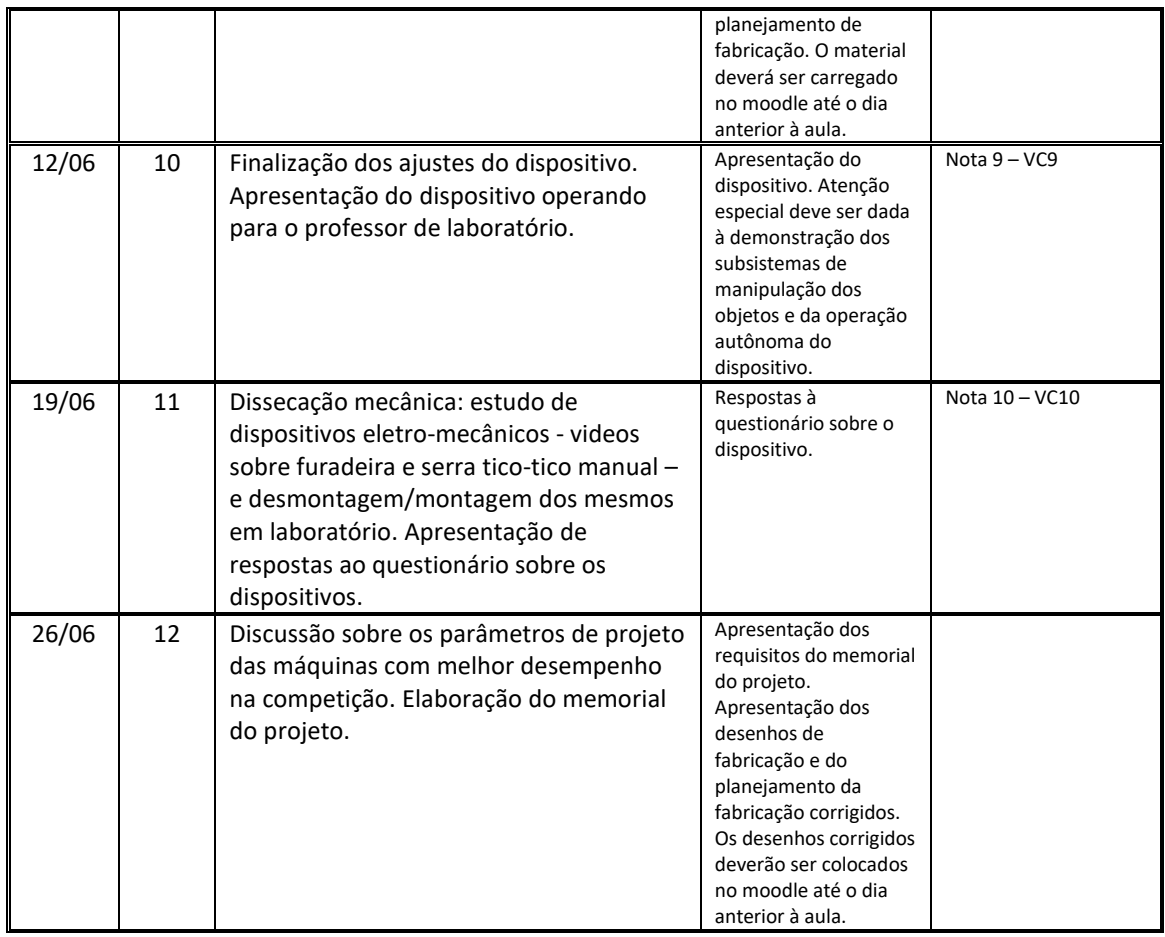

## *Critérios de cálculo das notas VCis*

1) VC1= nota do desenho da perspectiva.

2) VC2=0,7.Teste+0,3.P1, sendo Teste a nota do teste de compreensão e P1 a nota da perspectiva, a qual deve ser entregue até a próxima aula de laboratório.

3) VC3= (nota das soluções).0,7 + (matriz de decisão).0,3, sendo a nota das soluções referentes à objetividade, criatividade e exequibilidade das soluções apresentadas, e a nota da matriz de decisão é referente a documentação associada à matriz de decisão.

4) VC4= (esboço).0,7 + (desenho definitivo).0,3, sendo o esboço do desenho de conjunto entregue ao final da aula, e o desenho definitivo entregue na próxima aula de laboratório de projeto.

5) VC5 = nota do teste de compreensão aplicado ao final da aula.

6) VC6= (esboço do desenho, feito em sala de aula).0,7 + (desenho definitivo).0,3, sendo o esboço do desenho de fabricação entregue ao final da aula, e o desenho definitivo, incluindo a folha de processo, entregue na próxima aula de laboratório de projeto.

7) VC7 = avaliação do desenho de conjunto e da simulação do sistema de controle.

8) VC8 = avaliação da documentação apresentada pelo aluno.

9) VC9 = avaliação da qualidade da construção e da operacionalidade do dispositivo*.*

10) VC10 = nota associada à avaliação das respostas das questionário.

Obs.: A aula 12 inclui a elaboração um relatório contendo os seguintes itens:

- 1. Identificação
- 2. Introdução ao problema
- 3. Soluções encontradas (na forma de desenhos esquemáticos)
- 4. Matriz de decisão
- 5. Desenho de conjunto e vistas da solução escolhida
- 6. Desenhos de fabricação da solução
- 7. Discussão
- 8. Conclusões

*A competição dos projetos ocorrerá no dia 24 de junho de 2023, às 9h30, nas dependências do prédio da Eng. Mecânica.*

*O memorial do projeto deve ser entregue no sistema edisciplinas da USP da turma de laboratório até o dia 11 de julho de 2023.*

*Nota de Laboratório de Projeto =*  $VC = \frac{\sum_{i=1}^{10} VC_i}{100}$ 10

## *Bibliografia*

Apostila de Laboratório da disciplina PMR - 3202.

ABNT/SENAI, "Coletânea de Normas de Desenho Técnico", SENAI, 1990.

Coletânea de material do Telecurso 2000 encontrado em [http://www.telecurso2000.org.br](http://www.telecurso2000.org.br/)